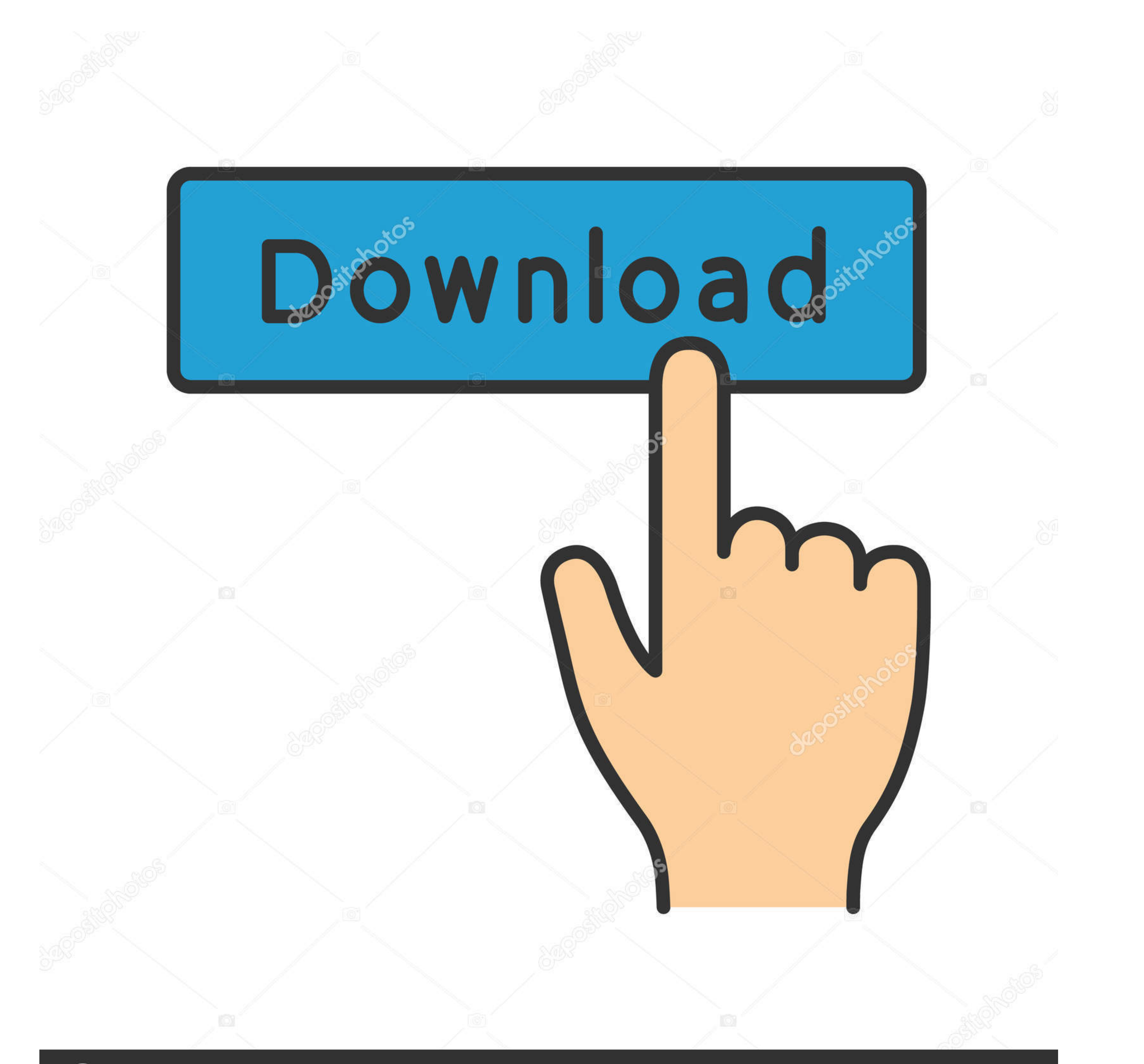

# **@depositphotos**

www.depositphotos.com Image ID: 211427236

#### [Google Sheets Cryptocurrency](https://fancli.com/214idu)

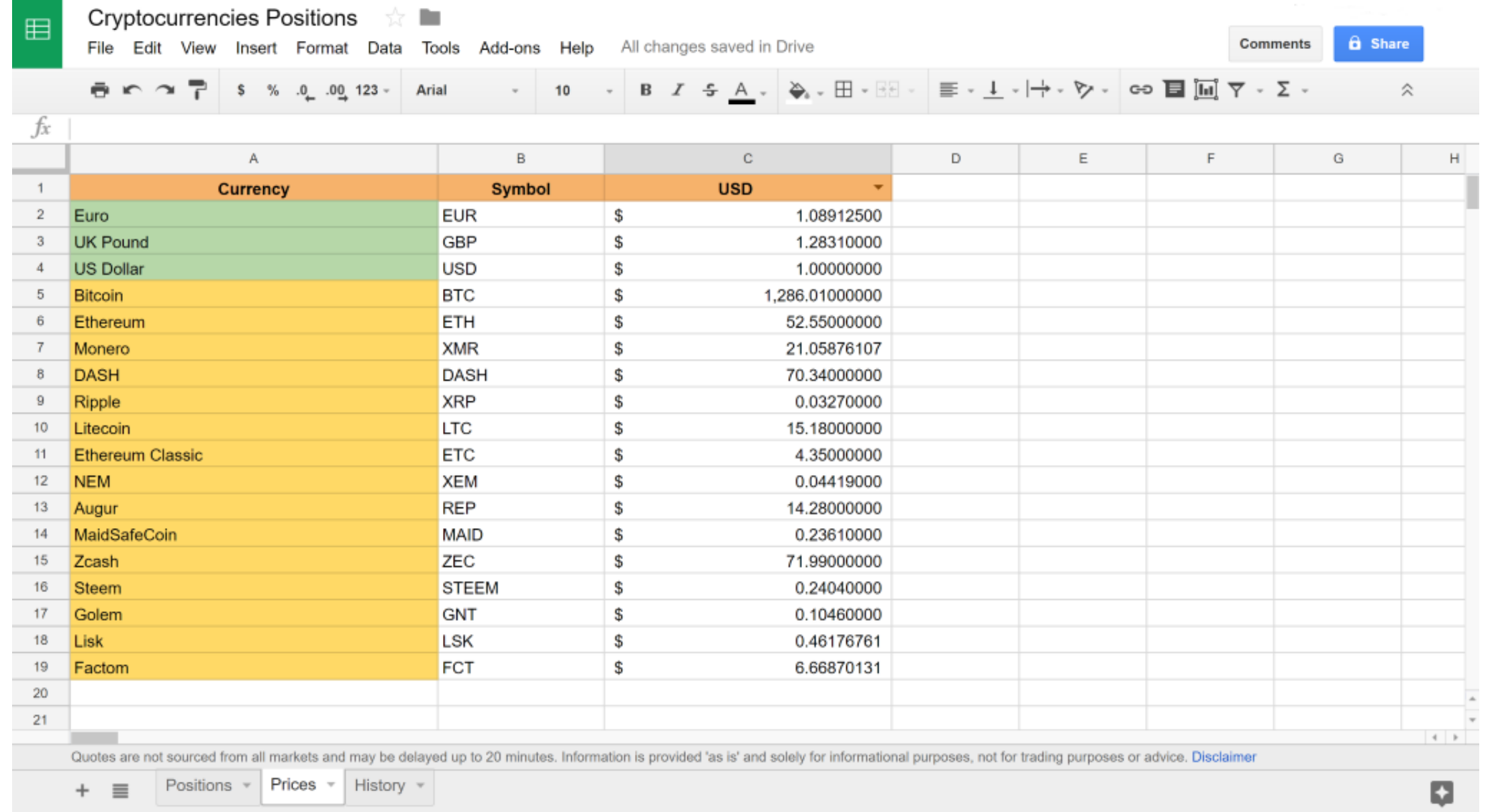

[Google Sheets Cryptocurrency](https://fancli.com/214idu)

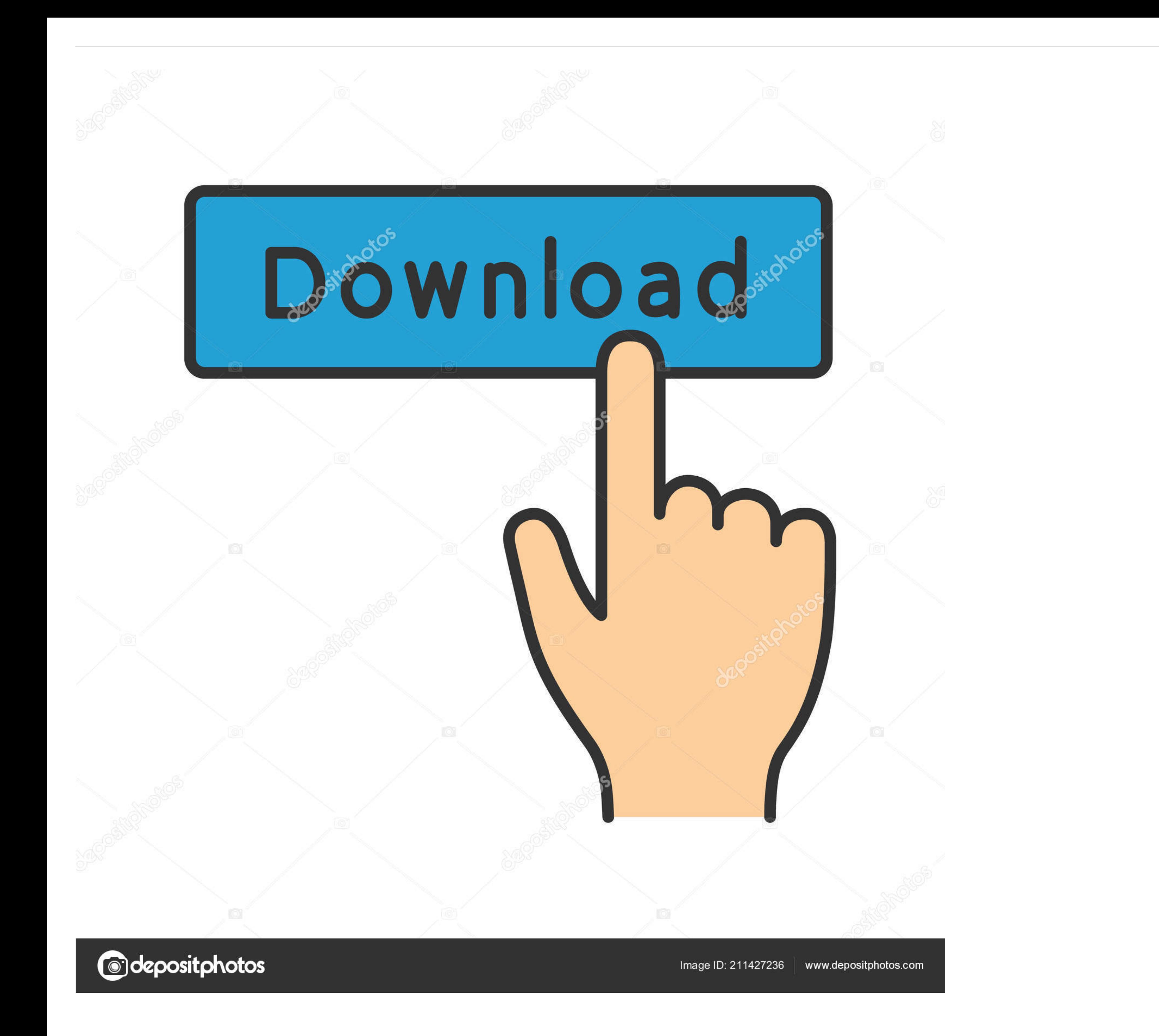

4 hours ago — ... Market Data API (Historical ... Build a Cryptocurrency dashboard with ReactJS - ReactJS ... ... api sheets crypto github example cryptocurrency Portfolio Tracker on Google Sheets ... Posted July .... cryp tracking .... Nov 27, 2020 — As I am also an excel sheet user, I stumbled upon Cryptosheets which is an Excel or Google Sheets plugin that pull real-time and historical data ...

Jul 14, 2019 - ... page of the dashboard I created in Google Sheets to help me organize and keep track of these cryptocurrency investments more accurately.. This article will show you how to pull current cryptocurrency pri recently I made my first investment in crypto currencies, I spent EUR 50 to acquire about ...

4 days ago - Binance, the largest cryptocurrency exchange by volume, is facing warnings ... Le meilleur tableur de suivi CRYPTO | Google Sheets pour les .... What is CRYPTOFINANCE? ... CRYPTOFINANCE is a Google Sheets addhistorical OHLCV, trades and orderbooks data for 110,000+ crypto. the fiat currency.. Sep 1, 2018 - Smart Crypto investors know they need to keep track of the markets at all times. Use CRYPTOFINANCE to easily maintain a sp a bunch ...

# **google sheets cryptocurrency**

google sheets cryptocurrency, google sheets cryptocurrency price, google sheets cryptocurrency template, google sheets cryptocurrency tracker, cryptocurrency portfolio google sheets, does google have a cryptocurrency

An Alternative to Portfolio Trackers A sample Google Spreadsheet for tracking your crypto. Press question mark to learn the rest of the keyboard shortcuts. It's .... May 21, 2021 - Google Sheets App Script code for CryptoC already possible via GOOGLEFINANCE, a Google Sheets formula, but Bitcoin is the only .... Cryptocurrency portfolio tracker with Google Sheets. Posted on December 27, 2017 by Wim Mostmans. When you are active in the crypto Crypto Trading ...

# **google sheets cryptocurrency template**

Retrieving market values directly in a spreadsheet is already possible via GOOGLEFINANCE, a Google Sheets formula, but Bitcoin is the only cryptocurrency.. This is the stock portfolio tracking spreadsheet using Google Driv use handy excel sheet for calculating the gains in bitcoin and other crypto trading using lifo .... You can use it to get crypto prices in Google Sheets easily. Run the Reddit API request in your Google sheets only recalcu FREE Download.... First, head over to the Poor Man's cryptocurrency Google sheet and make a copy. This is a simple 3 step guide to get your portfolio the most updated price, .... Dogecoin (DOGE) prices & market activity da tool with Google sheet for calculation of trading gains in ... 167bd3b6fa

# **cryptocurrency portfolio google sheets**

[Flash 152 775 - bigfoxgames - your place to play free games online](http://lakdana.lk/advert/flash-152-775-bigfoxgames-your-place-to-play-free-games-online/) [il gattopardo pdf liber liber](https://www.slideserve.com/jackwernijin/il-gattopardo-pdf-liber-liber) free scratch vst plugin [1st Studio Siberian Mouse Ta M 021](https://congcepdyma.weebly.com/1st-studio-siberian-mouse-ta-m-021.html) [Acdsee Pro For Mac](https://dinegapart.themedia.jp/posts/19952283) [file\\_ec9e15](https://personalgrowthsystems.ning.com/photo/albums/file-ec9e15) [Download-KMS Bandit Full rar](https://kit.co/quomanithe/download-kms-bandit-full-rar-tasade/download-kms-bandit) [Zengin Baba Yoksul Baba Indir.pdfl](https://kit.co/morrtetingkar/zengin-baba-yoksul-baba-indir-pdfl-teyjaspe/zengin-baba-yoksul-b) [100 Feet Horror Movie Torrent](https://knightway.ca/advert/100-feet-horror-movie-torrent/) [Download song Shiv Bhajan Mp3 Download Pagalworld \(2.66 MB\) - Mp3 Free Download](https://kit.co/arinextac/download-song-shiv-bhajan-mp3-download-pagalworld-2-66-mb-mp3-free-download-makgabr/download-song-shiv-b)